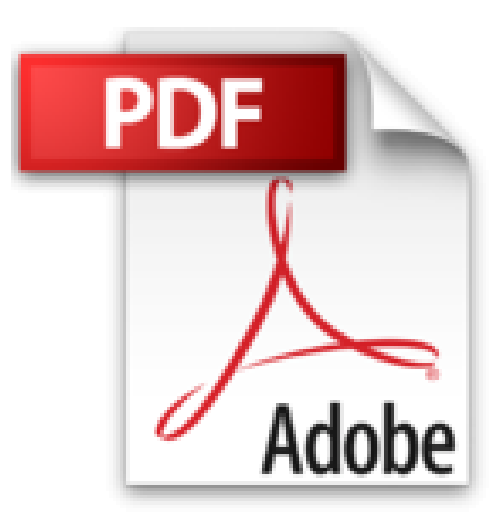

# **Word 2010 Avancé: Guide de formation avec cas pratiques**

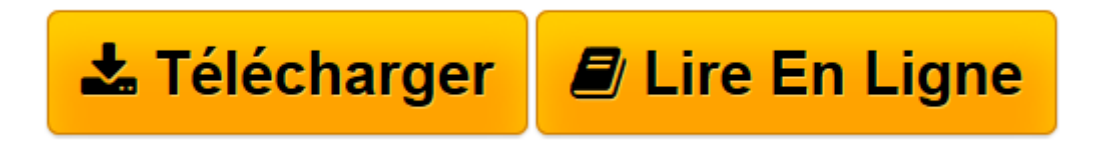

[Click here](http://bookspofr.club/fr/read.php?id=2212128800&src=fbs) if your download doesn"t start automatically

# **Word 2010 Avancé: Guide de formation avec cas pratiques**

Philippe Moreau

**Word 2010 Avancé: Guide de formation avec cas pratiques** Philippe Moreau

**[Télécharger](http://bookspofr.club/fr/read.php?id=2212128800&src=fbs)** [Word 2010 Avancé: Guide de formation avec cas pra ...pdf](http://bookspofr.club/fr/read.php?id=2212128800&src=fbs)

**[Lire en ligne](http://bookspofr.club/fr/read.php?id=2212128800&src=fbs)** [Word 2010 Avancé: Guide de formation avec cas p ...pdf](http://bookspofr.club/fr/read.php?id=2212128800&src=fbs)

## **Téléchargez et lisez en ligne Word 2010 Avancé: Guide de formation avec cas pratiques Philippe Moreau**

### 198 pages

Présentation de l'éditeur

Mettre en oeuvre les fonctions avancées de Word 2010 dans vos documents professionnels. Ce manuel d'autoformation est destiné aux utilisateurs de Microsoft Word 2010 ayant une bonne pratique des fonctions de base du logiciel et souhaitant découvrir et maîtriser ses fonctionnalités avancées. La première partie présente sous forme de fiches pratiques les fonctions avancées de Word 2010. La deuxième partie vous propose douze cas pratiques consistant à réaliser divers documents complets intégrant les fonctions avancées étudiées dans la première partie : création de rapports, publipostage, impression d'étiquettes, création de pages Web et travail de groupe. L'accent est mis tout particulièrement sur les nouveautés introduites dans Word 2007 et Word 2010, dont l'interface est en rupture complète avec celle des versions précédentes de Word. Les fichiers nécessaires à la réalisation des cas pratiques sont disponibles en téléchargement sur le site Web www.editions-eyrolles.com . Biographie de l'auteur

Après une carrière d'ingénieur chez IBM, Philippe Moreau a été responsable formation. Après avoir fondé et développé un important organisme de formation informatique en France, il dirige aujourd'hui la société d'édition Tsoft. Il est auteur depuis 15 ans de nombreux ouvrages sur Windows et sur les suites bureautiques. Download and Read Online Word 2010 Avancé: Guide de formation avec cas pratiques Philippe Moreau #A8H1M5EUXBS

Lire Word 2010 Avancé: Guide de formation avec cas pratiques par Philippe Moreau pour ebook en ligneWord 2010 Avancé: Guide de formation avec cas pratiques par Philippe Moreau Téléchargement gratuit de PDF, livres audio, livres à lire, bons livres à lire, livres bon marché, bons livres, livres en ligne, livres en ligne, revues de livres epub, lecture de livres en ligne, livres à lire en ligne, bibliothèque en ligne, bons livres à lire, PDF Les meilleurs livres à lire, les meilleurs livres pour lire les livres Word 2010 Avancé: Guide de formation avec cas pratiques par Philippe Moreau à lire en ligne.Online Word 2010 Avancé: Guide de formation avec cas pratiques par Philippe Moreau ebook Téléchargement PDFWord 2010 Avancé: Guide de formation avec cas pratiques par Philippe Moreau DocWord 2010 Avancé: Guide de formation avec cas pratiques par Philippe Moreau MobipocketWord 2010 Avancé: Guide de formation avec cas pratiques par Philippe Moreau EPub

#### **A8H1M5EUXBSA8H1M5EUXBSA8H1M5EUXBS**